# **Safel**\*

# **SSPX**

# **NAJWAŻNIEJSZE FUNKCJE KONFIGURATORA SSPX (2.0.0):**

### *Uwaga — do projektowania systemu konwencjonalnego (CSP) skorzystaj z wersji 1.02*

**Tworzenie i edycja konfiguracji sprzętowych systemów sygnalizacji pożarowej:**

- możliwość przygotowania konfiguracji sprzętowej systemu sygnalizacji pożarowej bazującego na systemie adresowalnym ACSP wybór topologii: liniowej, pętlowej, hybrydowej
- dodawanie i edycja kondygnacji w obiekcie
- dodawanie planów kondygnacji obiektu przygotowanych w formacie: JPG, JPEG, BMP, PNG, GIF, TIF, TIFF, PDF
- rozmieszczanie na planie urządzeń systemów sygnalizacji pożarowej SATEL
- rysowanie połączeń między urządzeniami oraz przepustów między kondygnacjami
- konsola wskazująca ewentualne błędy w konfiguracji i ostrzeżenia
- bieżąca weryfikacja poprawności konfiguracji połączeń
- obliczanie wag urządzeń w każdej linii dozorowej
- informowanie użytkownika o przekroczeniu maksymalnej, dopuszczalnej ilości urządzeń w systemie
- wybór sposobu ilustrowania urządzeń na planie: symbole graficzne, zdjęcia, symbole DWG
- prezentacja zasięgów czujek na planie
- przypisywanie urządzeń do stref
- prezentowanie topologii w formie graficznej
- możliwość zapisania projektu i jego edycji po ponownym uruchomieniu Konfiguratora

#### **Kalkulacja bilansu prądowego projektowanego systemu i dobór akumulatora:**

- określenie łącznego poboru prądu w czasie dozoru i alarmu
- wskazanie minimalnej pojemności akumulatora niezbędnej do zasilania systemu w razie awarii zasilania głównego
- wyliczanie spadków napięć oraz ostrzeganie o przekroczeniu dopuszczalnych wartości w danym punkcie linii/pętli
- możliwość oszacowania bilansu prądowego i weryfikacji czy nie zostaną przekroczone wartości dopuszczalne wybranych parametrów bez wgrywania planu obiektu i umieszczania na nim urządzeń

#### **Kalkulacja rezystancji linii dozorowych:**

- wyznaczanie długości przewodów linii/pętli z uwzględnieniem parametrów systemu wprowadzonych w projekcie
- weryfikacja czy dopuszczalne wartości nie zostały przekroczone

#### **Wycena kosztów systemu sygnalizacji pożarowej:**

- importowanie własnych cenników i użycie ich w danej kalkulacji
- dodawanie własnych elementów do oferty, takich jak np. okablowanie, koszt montażu, koszt pierwszego serwisowania,
- nadawanie własnym elementom: nazw własnych, liczby sztuk, jednostek miar, cen netto
- indywidualne ustalenie: marży, stawki rabatu i podatku VAT do poszczególnych pozycji kosztorysu

#### **Dokumentacja i ofertowanie:**

- generowanie ofert zawierających m.in.:
	- informacje o projekcie
	- plan systemu sygnalizacji pożarowej z rozmieszczonymi urządzeniami
	- opis i dane techniczne urządzeń w systemie
	- bilans prądowy systemu
	- kosztorys
	- opis i dane techniczne urządzeń w systemie
	- certyfikaty i świadectwa dopuszczenia
	- logotyp i dane wykonawcy projektu
- drukowanie dokumentacji lub generowanie w formacie PDF

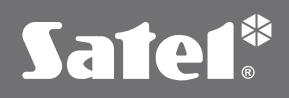

## **Wymagania:**

- komputer z systemem operacyjnym MS Windows 7 (x86, x64) lub nowszym
- procesor Intel Pentium 4/AMD Athlon 64 lub nowszy
- minimum 512 MB pamięci RAM